## **UAF Plugin Installation and Licensing**

In this section, you will learn about the system requirements, basic concepts, and installation and licensing procedures.

For more information, see Installation and licensing.

## Related pages

• Changing between UAF and UPDM 2 plugins

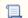

Unknown macro: 'list-children'